#### BENUTZERHINWEISE ZUR STUHL-ANPASSUNG

# **AERON STUHL**

1. SITZHÖHE: Paddelförmiger Hebel rechts

Nutzen Sie Ihren Stuhl optimal, indem Sie ihn andhand der ausgereiften Anpassungsmoglichkeiten ganz nach Ihren Wünschen anpassen. Richten Sie sich Ihre Gaming-Umgebung und Ihren Stuhl so ein, wie Sie gerne sitzen, und befolgen Sie diese Schritte für ein gesünderes, komfortableres Gaming-Erlebnis.

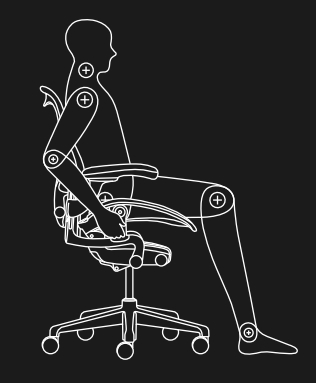

ANHEBEN: Gewicht vom Sitz nehmen und Hebel anheben.

```
SENKEN:
```
Im Sitzen den Hebel anheben.

Der Stuhl ist richtig eingestellt, wenn Ihre Füße flach auf dem Boden stehen.

# 2. NEIGUNGSSPANNUNG:

Langer Hebel mit Knauf rechts

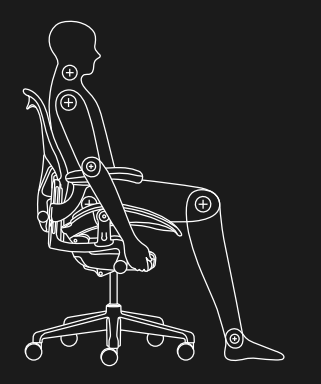

SPANNUNG ERHÖHEN: Aufrecht sitzen und Knauf nach vorne drehen (in Richtung +).

TO DECREASE TENSION: Aufrecht sitzen und Knauf nach hinten drehen (in Richtung –).

Durch Einstellen der Neigungsspannung steuern Sie den Widerstand, den Sie beim Zurücklehnen spüren.

3. ARMHÖHE: Hebel am Unterteil der Armstütze

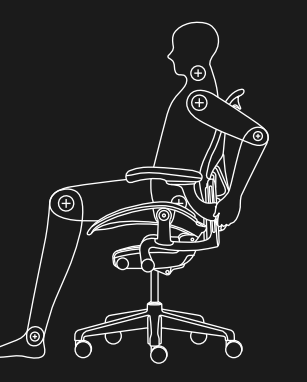

#### ARMLEHNE HOCHFAHREN ODER ABSENKEN:

Im Sitzen den Hebel zum Lösen anheben. Das Unterteil der Armstütze festhalten und auf die gewünschte Höhe anheben oder absenken. Zum Einrasten Griff senken.

4. ARMWINKEL: Vorderseite jeder Armlehne

5. ARMTIEFE: Vorderseite jeder Armlehne

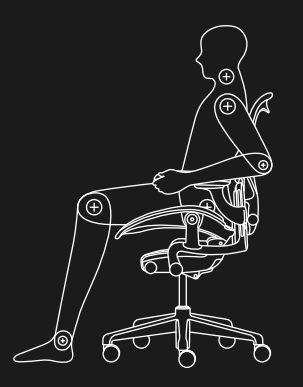

#### ARMLEHNEN NACH INNEN ODER AUSSEN SCHWENKEN:

Im Sitzen das vordere Ende der Armlehne festhalten und nach links oder rechts schwenken.

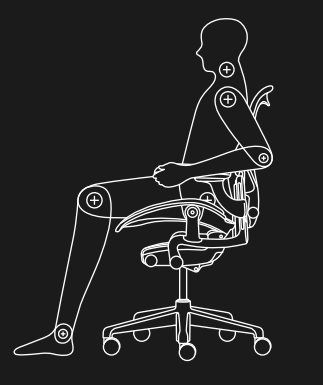

#### ARMLEHNEN NACH VORNE ODER HINTEN SCHIEBEN:

Das vorrdere Ende der Armlehne festhalten und nach vorne oder zurückschieben.

#### 6. POSTUREFIT SL™ -ANPASSUNG:

Knauf auf der rechten oder linken Seite auf der Rückseite des Stuhls

7. NEIGUNG NACH VORNE: Äußerer Knauf auf der linken Seite

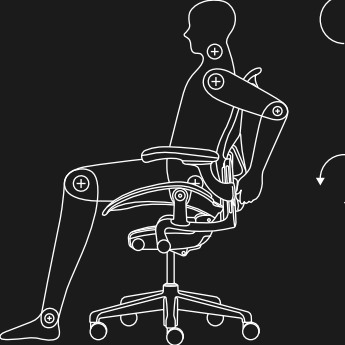

# Im Sitzen Knauf nach vorne drehen, bis Sie die Unterstützung finden, die sich für Sie gut anfühlt. EINSTELLUNG AUFHEBEN:

EINSTELLEN:

Im Sitzen Knauf nach hinten drehen.

Die PostureFit SL so einstellen, dass die Neigungs-begrenzung mit einer Vorwärtsneigung eingestellt ist. Vor der Anpassung mit dem Rücken in der Sitzkuhle der Stuhl-Rückenlehne sitzen. Dann PostureFit SL anpassen, bis es sich für Ihren unteren Rücken am angenehmsten anfühlt.

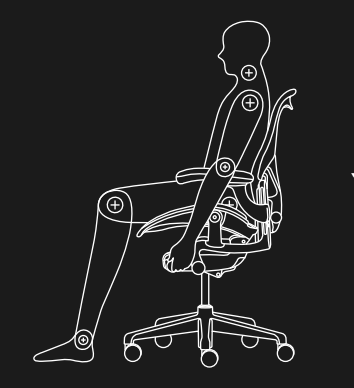

### VORWÄRTSNEIGUNG EINSTELLEN:

Nach hinten lehnen und Knauf nach vorne drehen.

#### ZURÜCK ZUR HORIZONTALEN POSITION:

Im Sitzen zurücklehnen und Knauf ganz zurückdrehen.

Neigung nach vorn einstellen, um Ihre Oberschenkel zu stützen.

8. NEIGUNGSBEGRENZUNG: Inner Knauf auf der linken Seite

#### NEIGUNGSBEREICH BEGRENZEN: Knauf nach vorne drehen, um die Neigung in der gewünschten Position zu begrenzen.

NEIGUNGSBEGRENZUNG AUFHEBEN: Den Knauf ganz zurück drehen.

Nutzen Sie die Neigungsbegrenzung, wenn Sie in aufrechter oder nur leicht zurückgelehnter Haltung sitzen wollen.